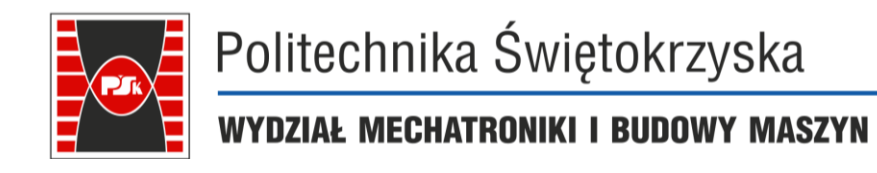

**Załącznik nr 9 do Zarządzenia Rektora nr 35/19 z dnia 12 czerwca 2019 r.**

# **IV. Opis programu studiów**

# **3. KARTA PRZEDMIOTU**

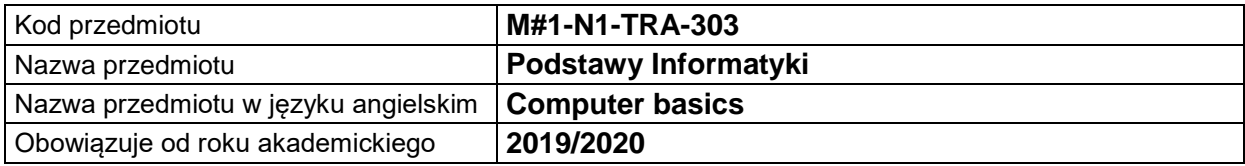

#### **USYTUOWANIE MODUŁU W SYSTEMIE STUDIÓW**

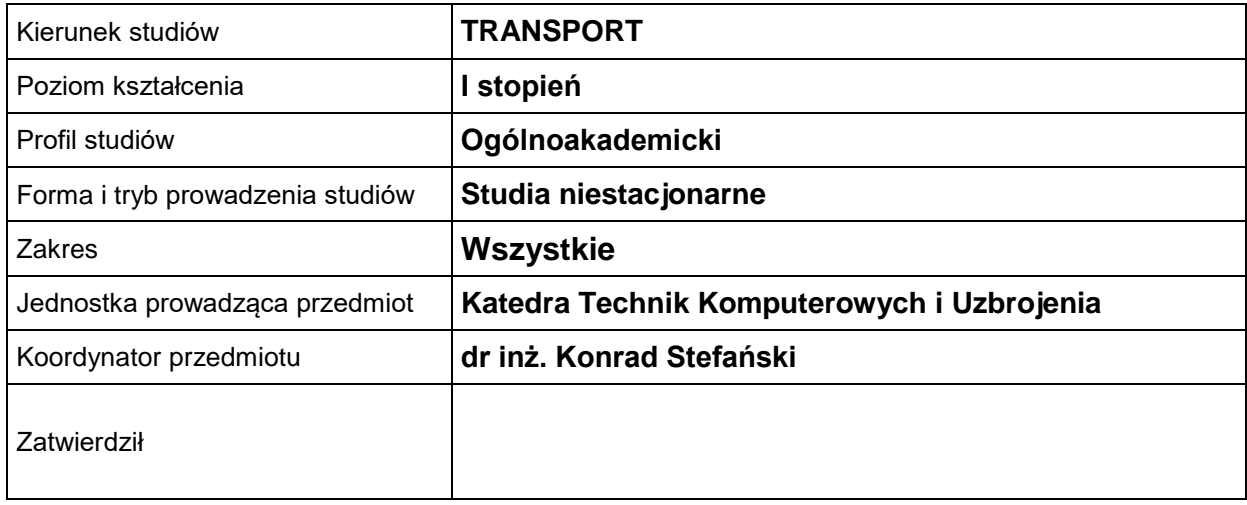

#### **OGÓLNA CHARAKTERYSTYKA PRZEDMIOTU**

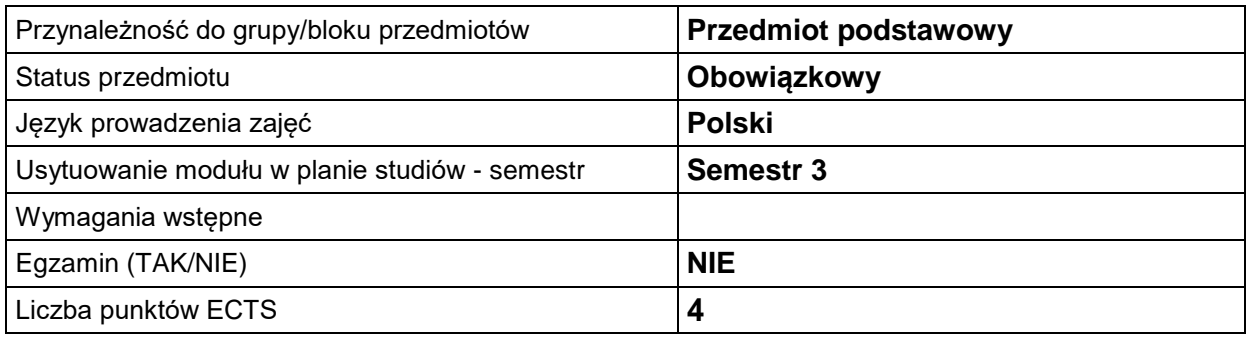

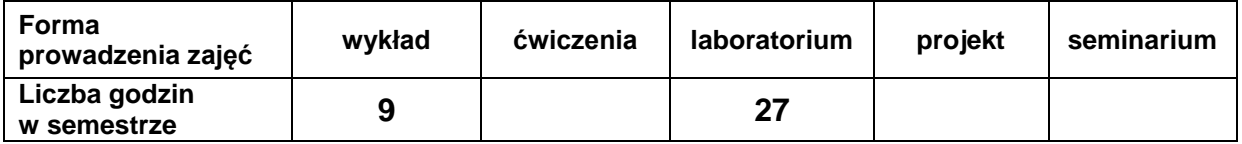

# **EFEKTY UCZENIA SIĘ**

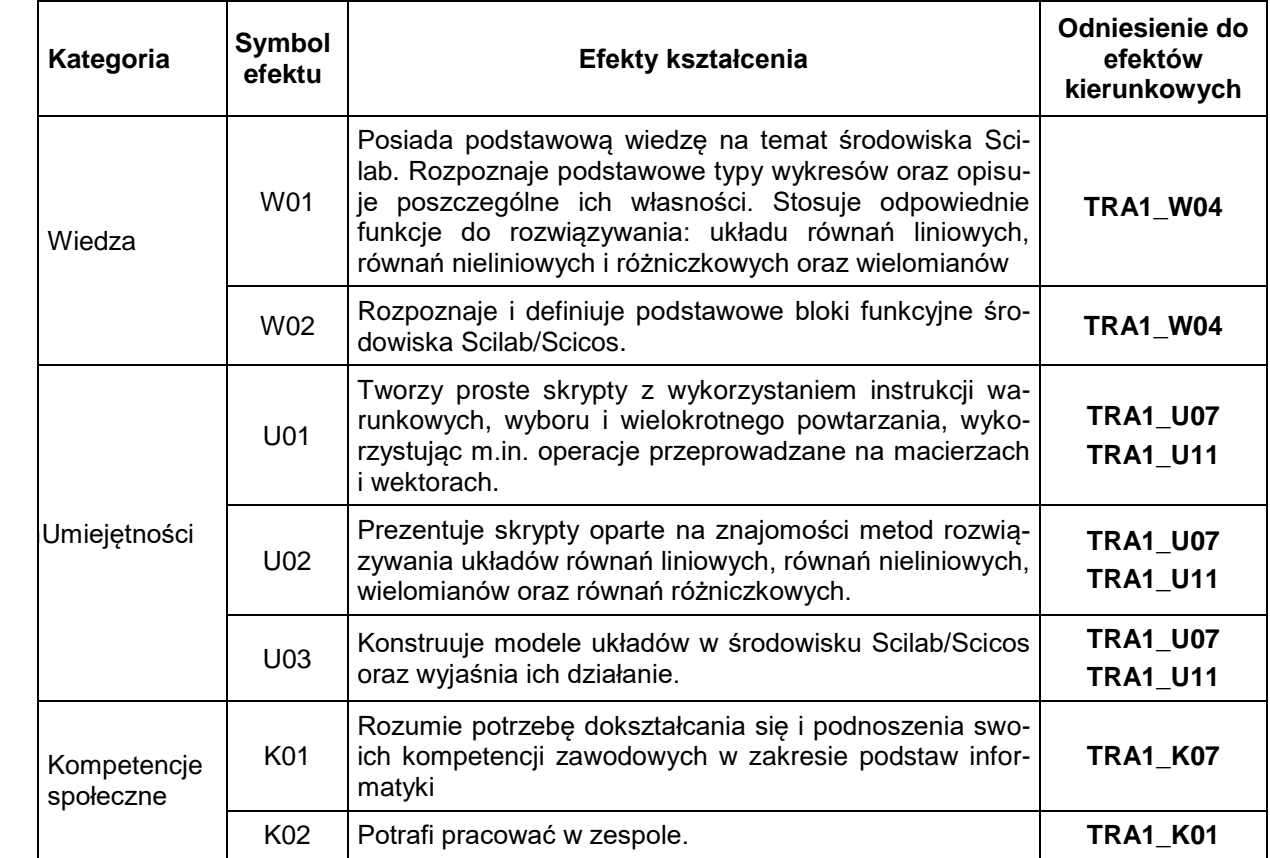

### **TREŚCI PROGRAMOWE**

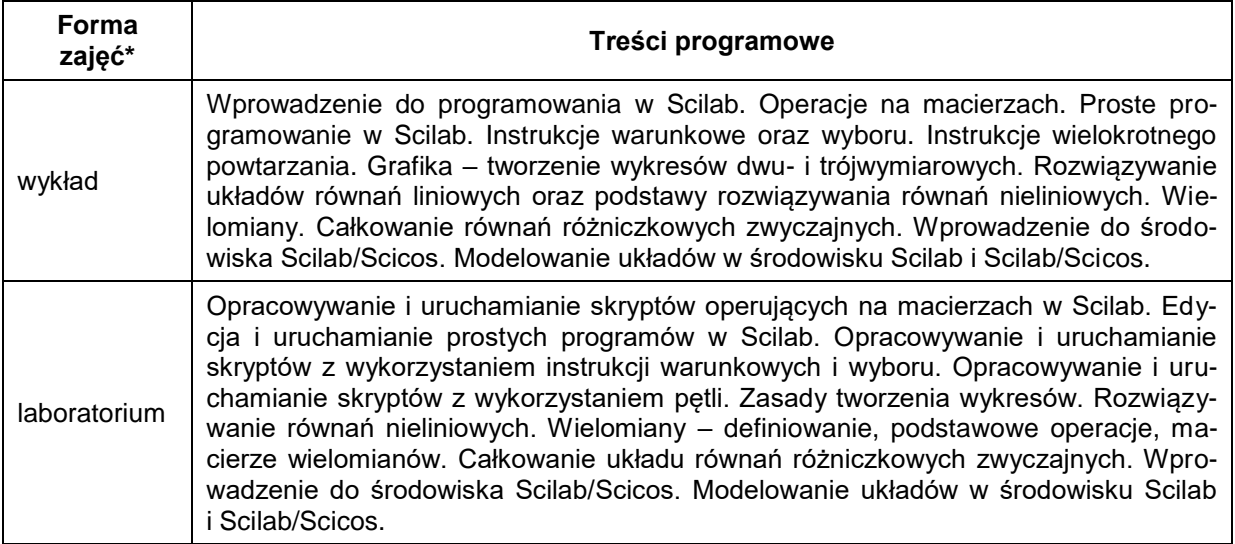

\*) zostawić tylko realizowane formy zajęć

## **METODY WERYFIKACJI EFEKTÓW UCZENIA SIĘ**

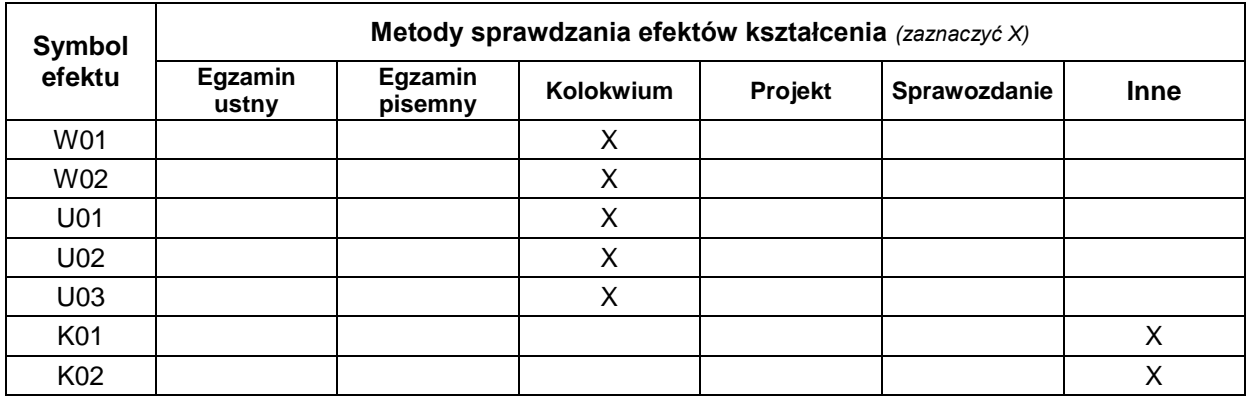

### **FORMA I WARUNKI ZALICZENIA**

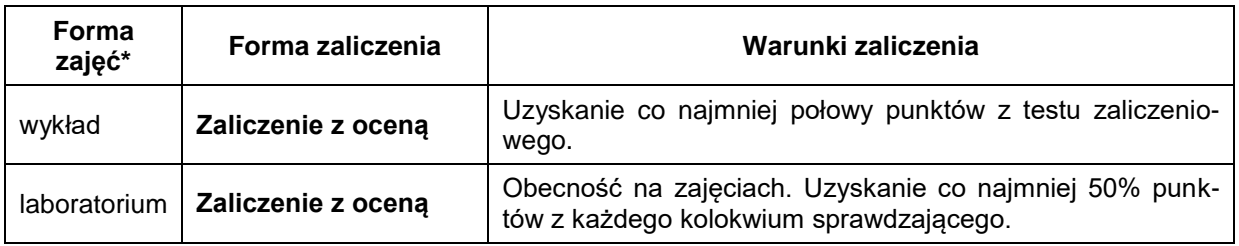

\*) zostawić tylko realizowane formy zajęć

# **NAKŁAD PRACY STUDENTA**

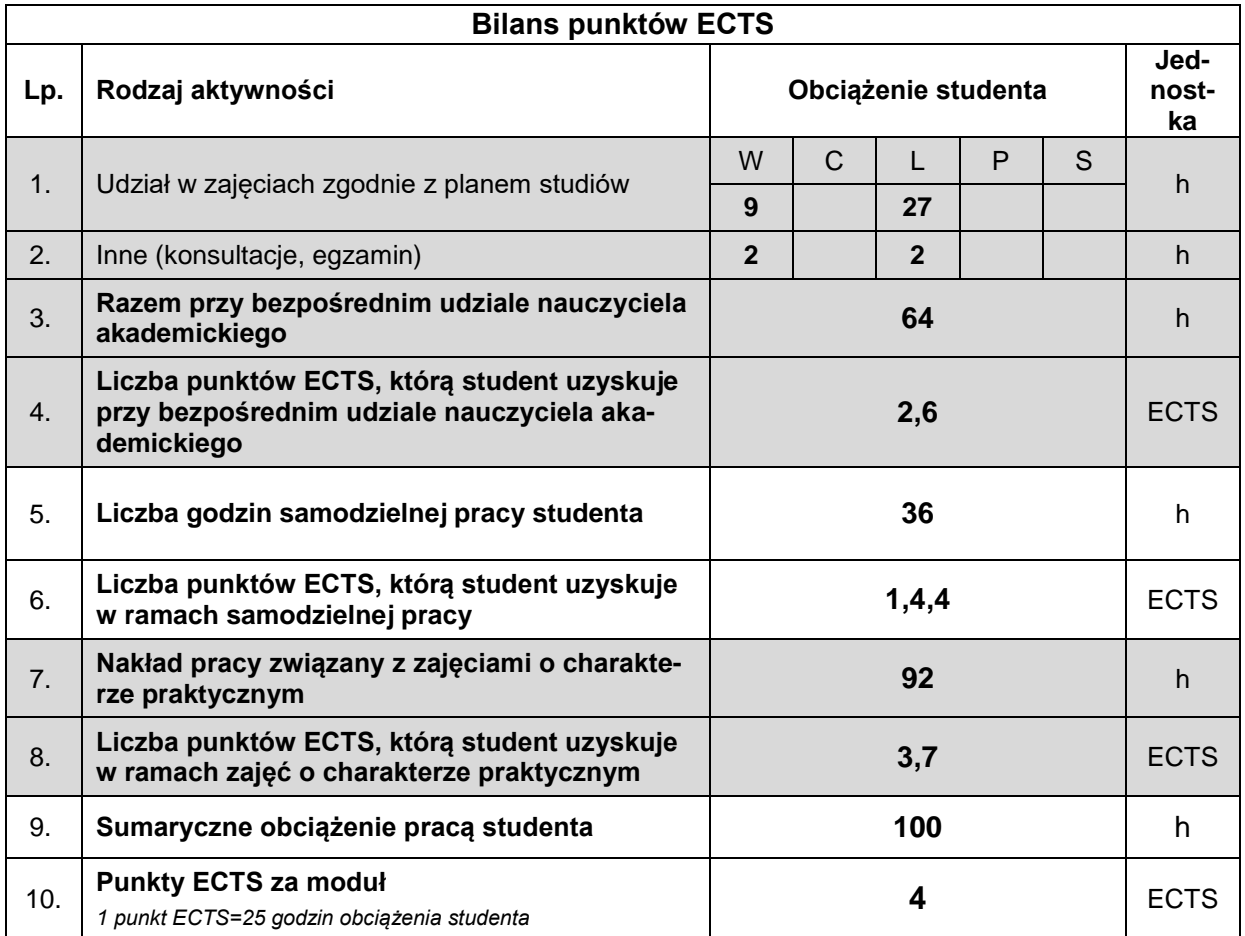

#### **LITERATURA**

- 1. A. Brozi, Scilab w przykładach, Wyd. NAKOM, 2007.
- 2. J. P.Chancelier, F. Delebecque, C. Gomez, Introduction a Scilab, Wyd. Springer, 2010.
- 3. C. T. Lachowicz, Matlab, Scilab, Maxima: opis i przykłady zastosowań, Oficyna Wydawnicza Politechniki Opolskiej, Opole 2005.
- 4. http://www.scilab.org.
- 5. R. Z. Krupka, R.Z. Morawski, L.J. Opalski, Wstęp do metod numerycznych,Oficyna Wydawnicza Politechniki Warszawskiej, Warszawa 1999.